## **Téléchargement de certification**

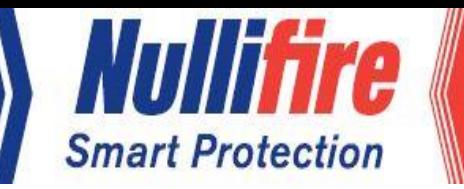

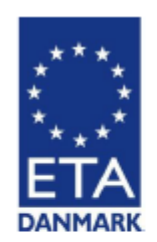

ETA-Danmark A/S Göteborg Plads 1 DK-2150 Nordhavn Tel. +45 72 24 59 00 Internet www.etadanmark.dk

Authorised and notified according to Article 29 of the Regulation  $(EU)$ No 305/2011 of the European Parliament and of the Council of 9 March 2011

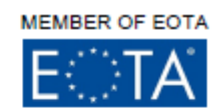

## **European Technical Assessment ETA**

I General Part

Technical Assessment Body issuing the ETA and designated according to Article 29 of the Regulation (EU) No 305/2011: ETA-Danmark A/S

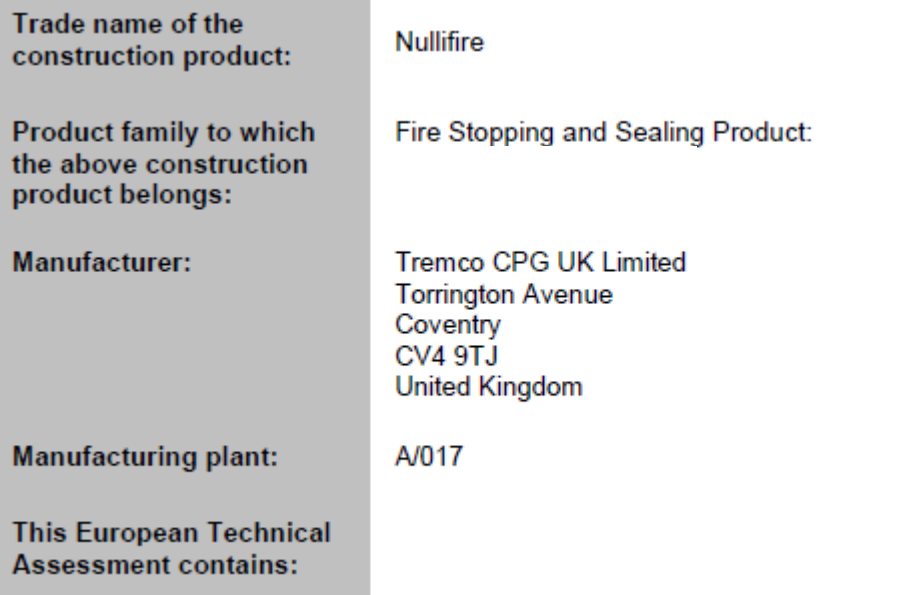

Pour visualiser et télécharger le rapport complet, rendez-vous dans notre rubrique:

**SERVICES / TÉLÉCHARGEMENT DES CERTIFICATIONS**

ou cliquez sur le lien suivant :

**[https://www.nullifire.com/fr\\_FR/services/telechargement](https://www.nullifire.com/fr_FR/services/telechargement-certifications/)certifications/**